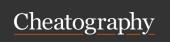

by BarplotNorm via cheatography.com/203294/cs/43288/

| Basic Math |                  |           |                |
|------------|------------------|-----------|----------------|
| exp(x)     | Exponential      | sum(x)    | Sum            |
| log(x)     | Natural log      | cumsum(x) | Cumulative Sum |
| max(x)     | Largest element  | ceil(x)   | Round up       |
| min(x)     | Smallest element | floor(x)  | Round down     |
| х %% у     | Modulo           |           |                |

```
Control Flow

for (variable in sequence) {...} for-loop. If the loop body contains only a single line, the curly brackets can be omitted.

while (condition) {...} while-loop

if (i > 5) {
    if-else-block
    ...

else {
    ...
}

foo = function(arg1, arg2, ...) {
    return (var)
}
```

| Vectors                   |                                      |
|---------------------------|--------------------------------------|
| Creating Vectors          |                                      |
| c(2, 4, 6)                | Join elements into a vector          |
| 2:6                       | An integer sequence (end inclusive!) |
| seq(2,3, by=0.5)          | Complex sequence (s. np.linspace)    |
| rep(1:2, 3)               | Repeat vector                        |
| rep(1:2, 3:4)             | Repeat each element                  |
| Functions                 |                                      |
| sort(x)                   | Return x sorted.                     |
| rev(x)                    | Return x reversed.                   |
| unique(x)                 | See unique values.                   |
| length(x)                 | Length of x.                         |
| Selecting Vector Elements |                                      |

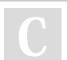

By BarplotNorm

Not published yet. Last updated 31st January, 2025. Page 1 of 9. Sponsored by **Readable.com**Measure your website readability!
https://readable.com

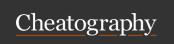

by BarplotNorm via cheatography.com/203294/cs/43288/

| Vectors (cont)       |                               |
|----------------------|-------------------------------|
| By Position          |                               |
| x[4]                 | The fourth element            |
| x[-4]                | All but the fourth.           |
| x[2:4]               | Elements two to four          |
| x[-(2:4)]            | All elements except 2 to four |
| x[c(1, 5)]           | Elements one and five.        |
| By Value             |                               |
| x[x == 10]           | All elements equal to 10      |
| x[x < 10]            | All elements less than 10.    |
| x[x %in% c(1, 2, 5)] | Elements in the given set.    |
| Named Vectors        |                               |
| x['apple']           | Element with name 'apple'.    |

| Tables                              |                                                          |
|-------------------------------------|----------------------------------------------------------|
| table( data)                        | get absolute frequencies of values                       |
| as.num eri c(tab); as.vec tor (tab) | Extract values and their absolute frequencies from table |
| tab/le ngt h(data)                  | Compute relative frequencies                             |

| Matrices                          |                               |
|-----------------------------------|-------------------------------|
| m = matrix(x, nrow = 3, ncol = 3) | Create a matrix from vector x |
| t(m)                              | transpose                     |
| m %*% n                           | Matrix multiplication         |
| solve(m, n)                       | Find $x$ in $m * x = n$       |
| det(m)                            | Determinant                   |
| eigen(m)                          | Find eigen vectors and values |

| Data sets                                                    |                                 |
|--------------------------------------------------------------|---------------------------------|
| Data=data.frame(price=c(11,20,14,15), number=c(40,50,60,20)) | Create a data set               |
| Interacting with data sets                                   |                                 |
| <pre>col_1 = data\$c ol_ 1_name</pre>                        | Access column data              |
| Data[1,2]; Data[,2]; Data[[1]]                               | Access data with index notation |
| I/O                                                          |                                 |

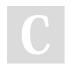

By BarplotNorm

Not published yet. Last updated 31st January, 2025. Page 2 of 9. Sponsored by **Readable.com**Measure your website readability!
https://readable.com

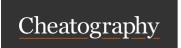

by BarplotNorm via cheatography.com/203294/cs/43288/

| Data sets (cont)                                                       |                                                                          |
|------------------------------------------------------------------------|--------------------------------------------------------------------------|
| data = read.c sv( " fil e.c sv", header =FALSE, sep="")                | Read csv (function arguments similar to that used in pandas)             |
| <pre>write.c sv (data, " dat a.c sv", row.na mes =FALSE, sep= ")</pre> | " Write data set as csv                                                  |
| Filter                                                                 |                                                                          |
| <pre>df[df\$kids == " Jac k",]</pre>                                   | Filter data frame                                                        |
| <pre>subset(df, kids== " Joh n" &amp; Grade == 1.3)</pre>              | Filter multiple columns                                                  |
| <pre>subset(df, kids %in% c("J ack ", " Joh n"))</pre>                 | Filter a column with multiple values                                     |
| unique (ho using[, c("S tat e", " reg ion ")])                         | Extract unique rows                                                      |
| Sort                                                                   |                                                                          |
| housin g[o rde r(h ous ing \$Ho me.V alue), ]                          | Order data frame in ascending order                                      |
| housin g[o rde r(h ous ing \$Ho me.V alue, decreasing = $T$ : UE), ]   | order data frame in descending order                                     |
| Meta                                                                   |                                                                          |
| dim(df)                                                                | Check the dimensions of a data frame                                     |
| colnam es(d)                                                           | Return the column names                                                  |
| Manipulate data                                                        |                                                                          |
| Data_F ram e_New <- Data_F ram e[- c(1), -c(1)]                        | Remove columns and/or rows from data frame                               |
| rbdind (df_1, df_2)                                                    | Combine data frames vertically                                           |
| I/O                                                                    |                                                                          |
| write( data, " myd ata.da t")                                          | Write data as binary.                                                    |
| scan("m yda ta.d at ")                                                 | Read binary data.                                                        |
| getcwd()                                                               | Current working directory                                                |
| Random Numbers                                                         |                                                                          |
| sample (1: 3,p rob =c( 1/6 ,1/ 3,1 /2) ,re pla c                       | balls, labeled from 1 to 3, from box with replacement.                   |
| r <d id="" istr.="">(n, params) Draw n</d>                             | numbers from distribution <distr. id=""> with parameters params</distr.> |

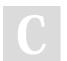

By BarplotNorm

(see Distributions in R for more details)

Not published yet. Last updated 31st January, 2025. Page 3 of 9. Sponsored by **Readable.com**Measure your website readability!
https://readable.com

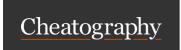

by BarplotNorm via cheatography.com/203294/cs/43288/

| Characteristics of data sequences |                                                                                                    |  |
|-----------------------------------|----------------------------------------------------------------------------------------------------|--|
| mean(x)                           | Arithmetic mean of the data sequence                                                                                                    |  |
| var(x)                            | Variance                                                                                                    |  |
| median(x)                         | Median                                                                                                    |  |
| <pre>quanti le(x, type=7 )</pre>  | Quantile. $type=7$ is the default computation algorithm, i.e. the function returns the value at position $k=1+p (n-1)$ , if this is an integer. Otherwise, R computes a weighted mean of the two neighboring integers |  |
| <pre>quanti le(x, type=1 )</pre>  | General inverse function of the ECDF (smallest p-quantile). Largetst p-quantile can be obtained indirectly by slightly increasing p                                                                                   |  |
| summary(x)                        | Overview of important measures                                                                                                    |  |
| cov(x,y)                          | Covariance                                                                                                    |  |
| cor(x,y)                          | Correlation                                                                                                    |  |

| Distri | bution | s in R |
|--------|--------|--------|
|        |        |        |

| Genera | usage |
|--------|-------|
| Genera | usage |

| Gerierai usage                       |                                                          |
|--------------------------------------|----------------------------------------------------------|
| d <d id="" istr.=""> (pa rams)</d>   | density function                                         |
| q <d id="" istr.=""> (pa rams)</d>   | quantile function. Always computes the smallest quantile |
| p <d id="" istr.=""> (pa rams)</d>   | cumulative distribution function                         |
| r <d id="" istr.=""> (pa rams)</d>   | random variate generation                                |
| Distributions                        |                                                          |
| <pre>dbinom(x, size=p, prob=p)</pre> | Binomial                                                 |
| dchisq(x, df, ncp=0)                 | Chi-squared Chi-squared                                  |
| dexp(x, rate=1)                      | Exponential                                              |
| dgamma(x, shape=r, rate=1)           | Gamma                                                    |
| dgeom(x, prob=p)                     | Geometric                                                |
| <pre>dnbinom(x, size, prob)</pre>    | Negative binomial                                        |
| <pre>dnorm(x, mean=0, sd=1)</pre>    | Normal                                                   |
| dpois(x, lambda)                     | Poisson                                                  |

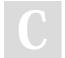

dt(x, df, ncp)

By BarplotNorm

Not published yet. Last updated 31st January, 2025.

t-distribution Uniform

Page 4 of 9.

Sponsored by **Readable.com**Measure your website readability!
https://readable.com

cheatography.com/barplotnorm/

dunif(x, min=0, max=1)

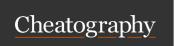

by BarplotNorm via cheatography.com/203294/cs/43288/

| Plotting                                                                              |                                                                                                    |
|---------------------------------------------------------------------------------------|----------------------------------------------------------------------------------------------------|
| Basic plots                                                                           |                                                                                                    |
| plot(data)                                                                            | Plot quick overview.                                                                                                    |
| plot(x, y, xlab="m u", ylab="P owe r", type="l ", col="re d", ylim=c (0,1), lw d=1.5) | Plot data with custom style options                                                                                                    |
| Lines and curves                                                                      |                                                                                                    |
| abline (a, b,c ol= " red ")                                                           | Add a red line with intercept $\mathtt{a}$ and slope $\mathtt{b}$ to the plot.                                                            |
| abline (v= a,c ol= " red ")                                                           | add vertical line at x=a                                                                                                    |
| abline (h= b,c ol= " red ")                                                           | add horizontal line at y=b                                                                                                    |
| lines(x, y, col="gr een ", lwd=1.5)                                                   | Add a generic line                                                                                                    |
| <pre>curve( sin ,-p i,p i,a dd= TRUE)</pre>                                           | Draw a curve of a function over the specified interval                                                                                    |
| Data visualization                                                                    |                                                                                                    |
| plot.e cdf (data)                                                                     | Plot ECDF.                                                                                                    |
| <pre>barplot(x, main="T itl e", xlab="x label")</pre>                                 | Annotated barplot of absolute frequencies                                                                                                 |
| hist(data, prob=TRUE, breaks=30)                                                      | Histogram of relative frequencies (30 bins).                                                                                              |
| rug(data)                                                                             | 1D-plot                                                                                                    |
| boxplo t(d ata1, data2,, range =1.5)                                                  | Plot boxplots of one or more data sequences in one window. range determines the extend of the whiskers. Default range=1.5, i.e. 1.5 x IQR |
| qqnorm(x)                                                                             | QQ-Plot against standard normal distribution                                                                                              |
| <pre>qqPlot(x, dist="u nif " ,)</pre>                                                 | QQ-Plot against any R-standard distribution. Additional arguments such as df, ncp can also be specified.                                  |
| legend (x,y, legend =c( " n=1 0"), col =c( " red "), lty=1, cex=0.8)                  | Add legend to plot as position $(x, y)$                                                                                                   |

#### Statistical hypothesis testing

#### One-Sample tests

t.test (x, mu= mu0 ,al t="l ess ", conf.l eve l=1 -alph Performs one and two sample t-tests on vectors of data.

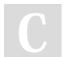

By BarplotNorm

Not published yet. Last updated 31st January, 2025. Page 5 of 9. Sponsored by **Readable.com**Measure your website readability!
https://readable.com

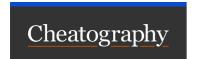

by BarplotNorm via cheatography.com/203294/cs/43288/

| Statistical hypothesis testing (cont)                                                                           |                                                                                                    |
|----------------------------------------------------------------------------------------------------|----------------------------------------------------------------------------------------------------|
| <pre>power.t.t est(n = 100, delta=0.1, sd=2, sig.le vel =0.1, type="o ne.s am ple ", alt="on e .s ide d")</pre> | Compute the power of the one- or two-sample t test, or determine parameters to obtain a target power.                                                                                                    |
| <pre>binom.t es t(s um( x), n,p 0,a lt= " gre ate r", conf.l eve l=1 -alpha)</pre>                              | Performs an exact test of a simple null hypothesis about the probability of success in a Bernoulli experiment. It might happen that the decision based on the p-value differs from that of the confidence interval. Choose the decision based on the p-value in such cases. |
| Two-Sample tests                                                                                                |                                                                                                    |
| t.test (sh oes \$A, sho es\$ B,p air ed= FALSE, var.eq ual =TRUE)                                               | Example for an unpaired sample t-test                                                                                                    |
| <pre>var.te st( x,y ,co nf.l ev el= 1-a lpha)</pre>                                                             | Performs an F test<br>to compare the<br>variances of two<br>samples from<br>normal populations.                                                                                                    |
| GOF tests                                                                                                    |                                                                                                    |
| <pre>shapir o.t est(x)</pre>                                                                                    | Performs the<br>Shapiro-Wilk test of<br>normality.                                                                                                    |
| chisq.t es t(t abl $e(x)$ , $p=p_0$ )                                                                           | Test for distribution with probabilities p _0. If p is not specified, R tests for a uniform distribution                                                                                                    |
| <pre>chisq.t es t(t abl e(x), p=p_0, simula te.p.v alu e=TRUE)</pre>                                            | Do not use Chi <sup>2</sup> -approximation to calculate the p-value                                                                                                    |

| <pre>pwr.ch isq.te st( w=ncp, df=s-1, sig.le vel =alpha, power=0.9)</pre> | Determine the<br>number of samples<br>needed to reach<br>the desired power<br>at the given signif-<br>icance level |
|---------------------------------------------------------------------------|----------------------------------------------------------------------------------------------------|
| ks.test(x, " pno rm", 0, 1)                                               | One-sample Kolmogorov-S- mirnov test against hypothetical distri- bution                                           |
| lillie.te st(x)                                                           | Lilliefors (Kolmo-<br>gorov-Smirnov) test<br>for the composite<br>hypothesis of<br>normality                       |
| Tests of independence                                                     |                                                                                                    |
| <pre>chisq.t est(M)</pre>                                                 | Chi <sup>2</sup> -test of independence. M hast to be a matrix! (contingency table)                                 |

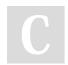

By BarplotNorm

Not published yet. Last updated 31st January, 2025. Page 6 of 9. Sponsored by **Readable.com**Measure your website readability!
https://readable.com

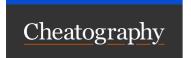

by BarplotNorm via cheatography.com/203294/cs/43288/

| Statistical hy | حند حطف حدد | A | (A) |
|----------------|-------------|---|-----|
| SIZHSHOZI O    | voonnesis   |   |     |
|                |             |   |     |

fisher.te st(M) Exact test of Fisher. If the table entries are too large, use simula te.p.v alu e=TRUE

runs.t est(x) Runs test of independence. x hast to be a factor (use as.fac tor() if necessary)

| Runs Test of Randomness |                                                                      |
|-------------------------|----------------------------------------------------------------------|
| rle(x)                  | Compute the lengths and values of runs of equal values in a vector . |
| rle(x) \$le ngths       | Vector containing the length of each run.                            |
| rle(x) \$values         | Vector of the same length as lengths with the corresponding values.  |

| Opunization                                                   |                                                                                                    |
|---------------------------------------------------------------|----------------------------------------------------------------------------------------------------|
| nlm(E2 ,0.5)                                                  | Carries out a minimization of the function f using a Newton-type algorithm. May not give all solutions. The function must be vectorized                                                                                                    |
| <pre>E2vec= Vec tor ize(E2, vector ize.ar gs= c ("n "))</pre> | vectorize a function. vector ize.args: explicitly state arguments to be vectorized.                                                                                                    |
| Distribution Fit                                              |                                                                                                    |
| fitdis tr(x, " Poi sso n")                                    | Maximum-likelihood fitting of univariate distributions, allowing parameters to be held fixed if desired. (librar y (MASS))                                                                                                    |
| Regression                                                    |                                                                                                    |
| reg=lm (x~t)                                                  | Fit a linear function x=a+bt                                                                                                    |
| summar y(reg)                                                 | Obtain further information about regression result Important fields:  - Residual standard error: sd of residuals (with normalization n-2)  -t value: Test null hypothesis "estimate is 0" with assumption of a normally distributed random mechanism  -multiple R-squared: squared corr. coef. Null hypothesis r <sup>2</sup> =0 is tested with F-statistic |

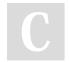

By BarplotNorm

Not published yet. Last updated 31st January, 2025. Page 7 of 9. Sponsored by **Readable.com**Measure your website readability!
https://readable.com

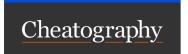

by BarplotNorm via cheatography.com/203294/cs/43288/

| Optimization (cont)                                                                                           |                                                                                                    |
|----------------------------------------------------------------------------------------------------|----------------------------------------------------------------------------------------------------|
| $reg=lm(x \sim t+ I(t^2))$                                                                                    | Fit a polynomial function. I () inhibits R from interpreting ${\rm t}^2$ as a formula                                                    |
| <pre>form=x ~ a/(1+e xp( -b* (t-c))) reg=nl s(form, data=U SPop, start= c(a =40 0,b =0.0 2, - c=2 000))</pre> | perform non-linear least-squares regression                                                                                              |
| plot(t ,pr edi ct( reg))                                                                                      | Plot regression result                                                                                                    |
| Root finding                                                                                                  |                                                                                                    |
| res = uniroo t(func, c(0,10))                                                                                 | Searches interval for a root of the function func. res\$root and res\$f.root give the location of the root and the value of the function |
| Heln                                                                                                    | function                                                                                                    |

| пеір      |                                            |
|-----------|--------------------------------------------|
| ?sqrt     | Display documentation of the command sqrt` |
| ? ! % % ! | use quotation marks for special characters |

| Miscellaneous                               |                                                                                         |
|---------------------------------------------|-----------------------------------------------------------------------------------------|
| Printing                                    |                                                                                         |
| <pre>print( " Tex t")</pre>                 | Default print                                                                           |
| sprint f("F orm atted %s: %.3f", object, me | Formatted print                                                                         |
| an)                                         |                                                                                         |
| (x=3)                                       | enclose an R command with brackets to directly print the result                         |
| edit(x)                                     | Invoke text editor on R object                                                          |
| Libraries                                   |                                                                                         |
| librar y(MASS)                              | Load package MASS                                                                       |
| uniroot(f, interval)                        | find 1D root                                                                            |
| Step functions                              |                                                                                         |
| stepfu nc(x,y)                              | Given the vectors $(x_1,, x_n)$ and $(y_0,, y_n)$ (one value more!), returns an interp- |
|                                             | olating 'step' function                                                                 |
| knots(x)                                    | returns jump positions of stepfunction                                                  |

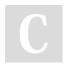

By BarplotNorm

Not published yet. Last updated 31st January, 2025. Page 8 of 9. Sponsored by **Readable.com**Measure your website readability!
https://readable.com